在数字货币交易领域,安全一直都是最重要的问题之一。随着交易平台数量的增 加,安全性的隐患也随之增加。所以在选择数字货币交易平台时,用户必须考虑到 交易平台的安全性。Bitget数字货币交易平台,已经拥有了相当高的信誉,使用这 个交易平台的用户可以放心交易。下面介绍一下Bitget官网注册下载地址以及其它 基本知识。

 Bitget是一个全球化的加密货币衍生品交易平台,其官方网站 www.bitget.com 进行注册和下载。

 在官网主页,投资者可以看到页面右上角的注册按钮,点击后按照平台指引填写 相关信息即可完成注册。此外,也可以在官网底部的"APP下载"处找到手机客户 端的下载链接。

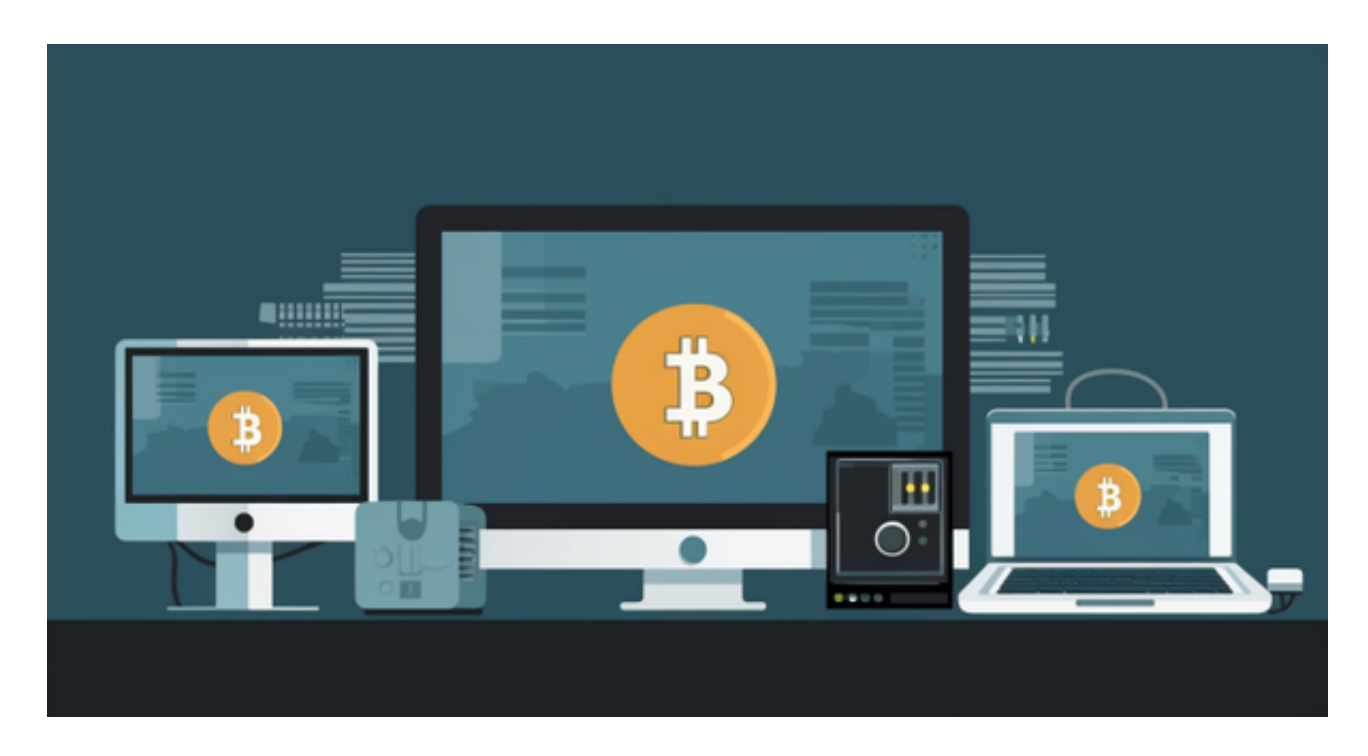

以下是为各位投资者带来的Bitget注册方式。

访问Bitget App或者Bitget PC

- 2、点击注册
- 3、选择"手机注册"

(1)输入"手机号码"—"设置密码"—"确认密码"

(2)勾选"用户协议"

(3)等待接收短信验证码

(4)完成注册

- 4、选择"邮箱注册"
- $(1)$ 输入"邮箱"— "设置密码"— "确认密码"

(2)勾选"用户协议"

(3)等待邮箱验证码

(4)完成注册

用户在接收验证码时出现延迟情况,请再次尝试或及时在线客服寻求帮助。

在这里也拓展一下,投资者们如何设置账号安全,如下:

(1)下载 Google 验证器 APP(请至 App Store 或 Google play)

(2)访问 Bitget APP 或 Bitget PC 端

(3)登陆 Bitget 账户

(4)访问个人中心 - 谷歌验证

(5)使用 Google 验证器扫描二维码或者手动输入验证码

(6)完成绑定

这一系列的操作是投资者可以进行交易的前提,账户的安全设置也是非常有必要 的,这样更保证了用户个人信息和资产的安全。

Bitget功能介绍

 合约交易:平台支持U本位合约、USDC合约、币本位合约交易,可以帮助投资者 使用保证金和杠杆来实现资产有效利用,让用户享受到别样的交易体验。

 现货交易:短暂快速地实现交易,轻松获取更多收益交易完成后,购买的资产后 ,将直接转至用户的交易所钱包中,用户可以使用BGB支付交易手续费,还可享受 手续费折扣。

 跟单:新手投资者可以作为跟随者,根据交易员的交易信息(收益率、总收益、跟 随者总收益、AUM等)择优选择,复制优秀交易员的交易策略,无需制定计划,无 需盯盘,轻松实现双方共赢,获取更多收益。

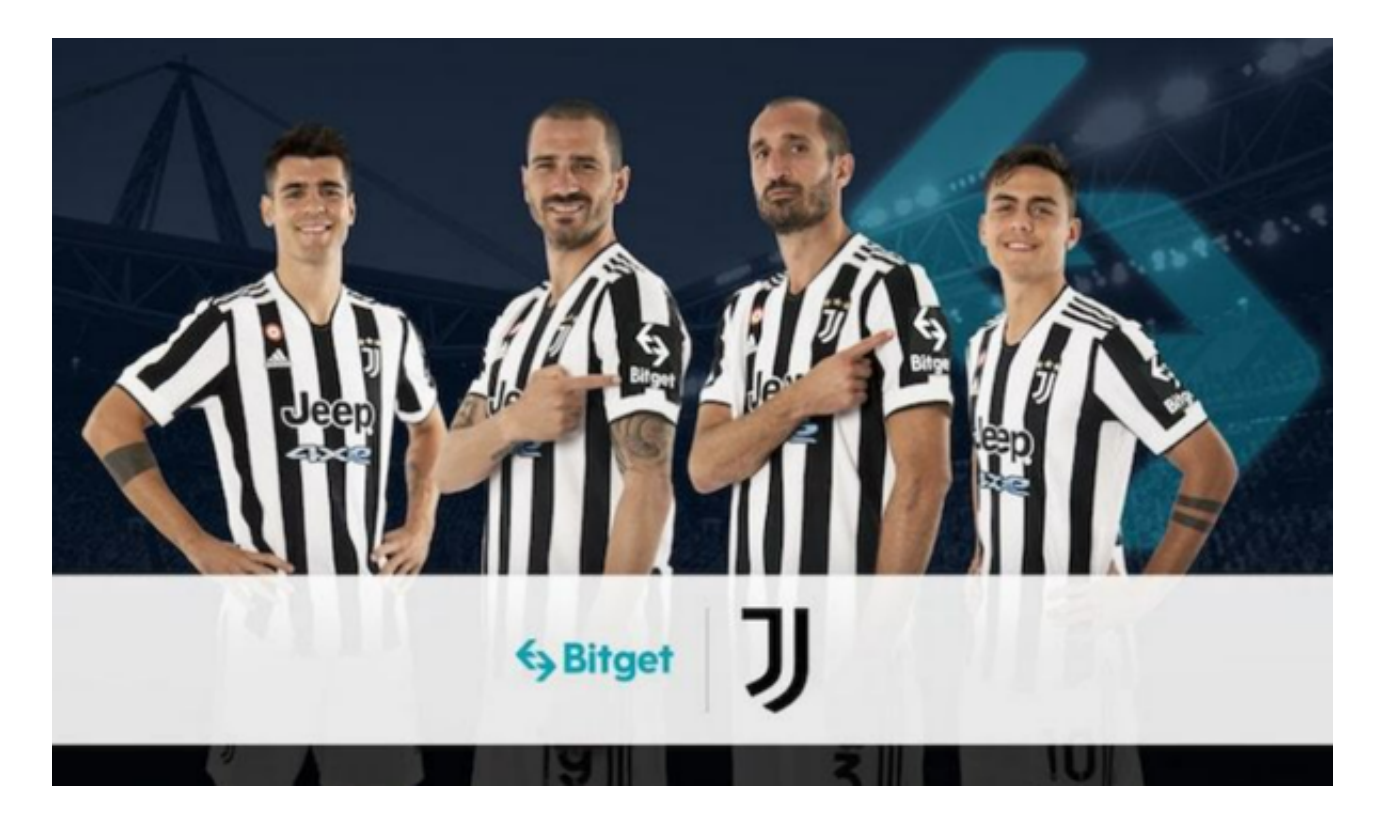

 上述就是Bitget官网注册下载地址的详情介绍,如果您想了解更多关于数字货币的 最新消息或想熟悉数字货币行情,建议您下载Bitget交易所APP。Bitget交易所AP P是一款交易数字货币的最佳辅助工具,它为用户提供全球数字货币行情实时推送 、政策风险预警等免费服务。无论您是什么水平的数字货币投资者, Bitget交易平 台都能为您提供最有价值的支持。